# Kubernetes Operators An introduction

Horacio Gonzalez - @LostInBrittany

{cobemotion}

Online Tech Conference
- Spanish edition -

October 27<sup>th</sup>, 2020

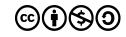

#### Who are we?

## Introducing myself and introducing OVH OVHcloud

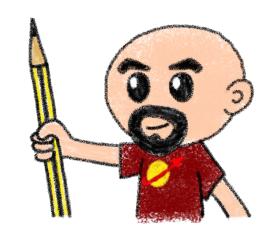

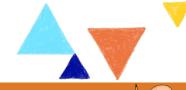

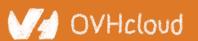

#### **Horacio Gonzalez**

#### @LostInBrittany

Spaniard lost in Brittany, developer, dreamer and all-around geek

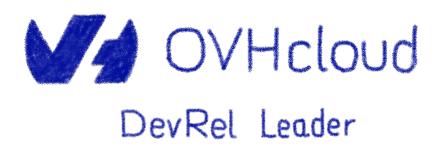

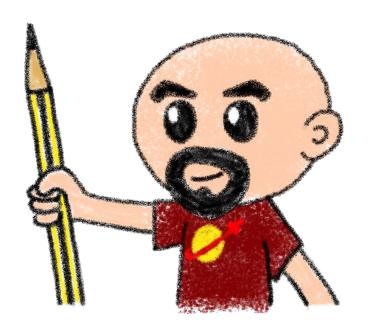

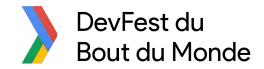

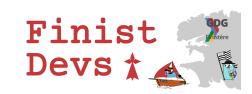

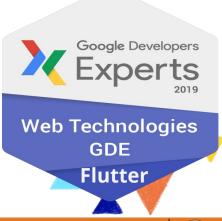

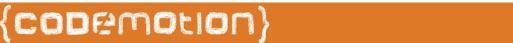

#### **OVHcloud: A Global Leader**

**200k** Private cloud VMs running

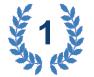

Dedicated IaaS Europe

| • | ••• | • •••     | • | • • • | • ••• | • ••• |
|---|-----|-----------|---|-------|-------|-------|
| • | ••• | • •••     | • | • • • | • ••• | • ••• |
| • | ••• | • • • • • | • | • • • | • ••• | • ••• |
| • | ••• | • •••     | • | • • • | • ••• | • ••• |
| • | ••• | • • • • • | • | • • • | • ••• | • ••• |
| • | ••• | • •••     | • | •••   | • ••• | • ••• |
| • | ••• | • •••     | • | •••   | • ••• | • ••• |

Hosting capacity: **1.3M** Physical
Servers

**360k**Servers already
deployed

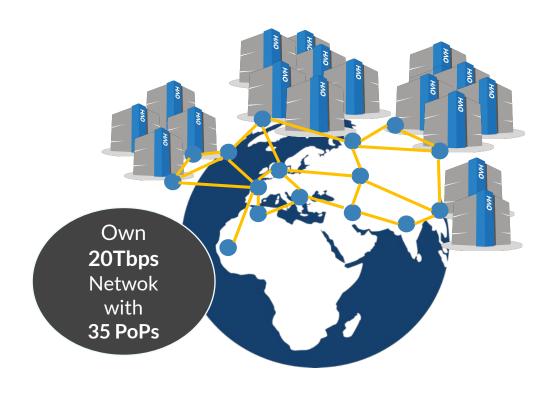

**30** Datacenters

> 1.3M Customers in 138 Countries

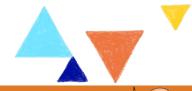

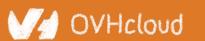

#### **OVHcloud: 4 Universes of Products**

#### WebCloud

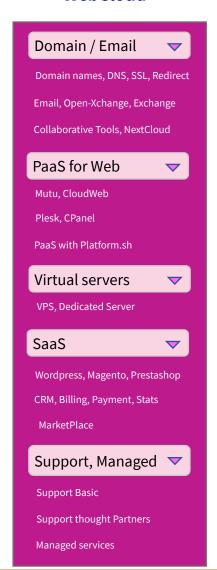

#### **Baremetal Cloud**

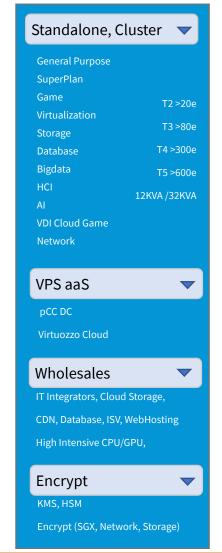

#### **Public Cloud**

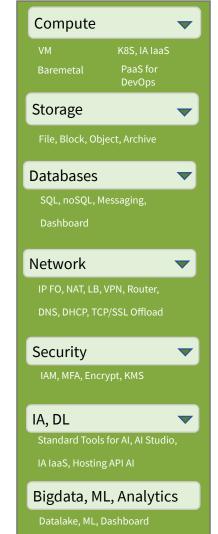

#### **Hosted Private Cloud**

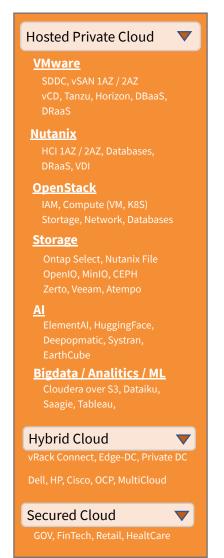

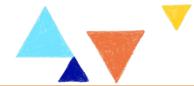

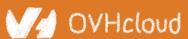

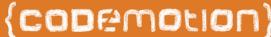

## **OVHcloud Managed Kubernetes**

You use it, we operate it

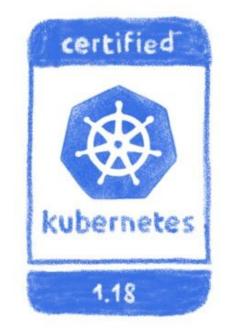

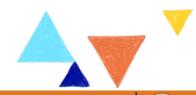

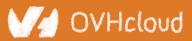

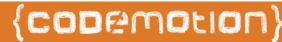

#### **Built over our Openstack based Public Cloud**

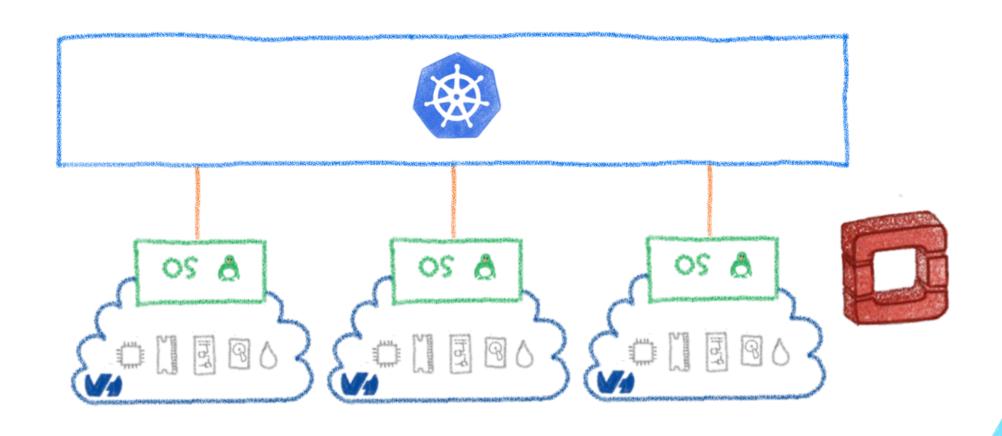

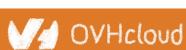

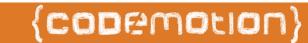

#### Some interesting features

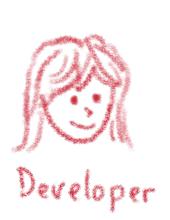

Fully managed, including version updates

Price / performance ratio, free masters

Large instance range ... and more to come

Predictible pricing

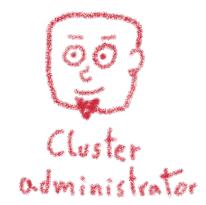

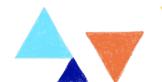

## **Operating Kubernetes**

#### **Easier said than done**

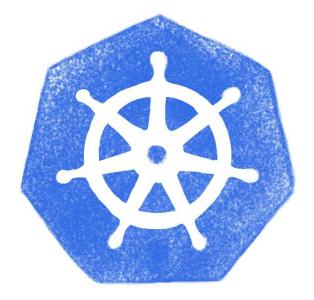

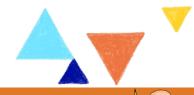

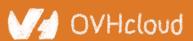

#### **Operating microservices?**

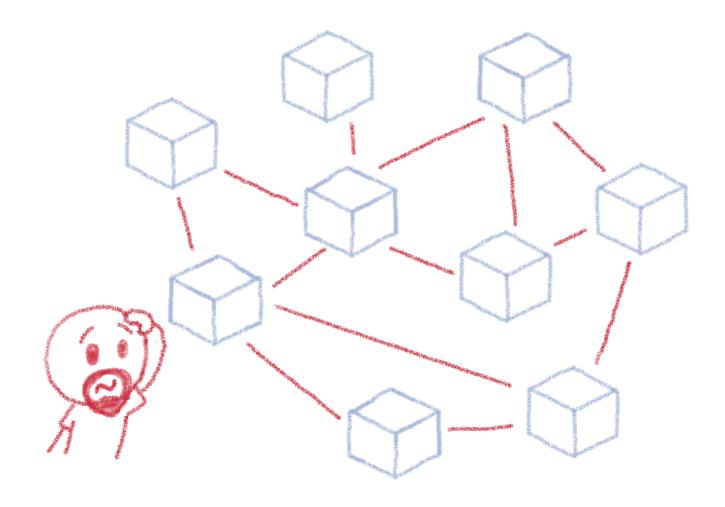

Are you sure you want to operate them by hand?

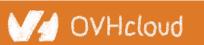

### **Taming microservices with Kubernetes**

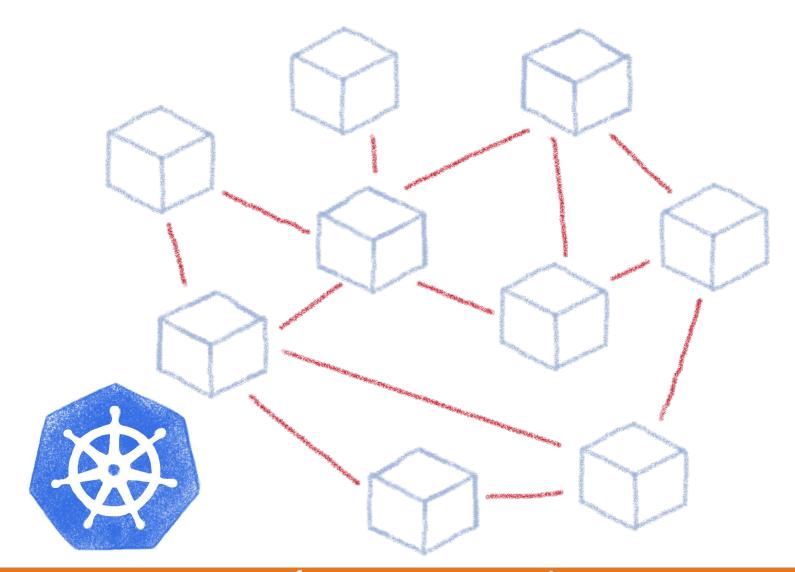

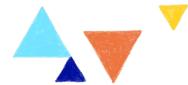

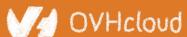

#### **Declarative infrastructure**

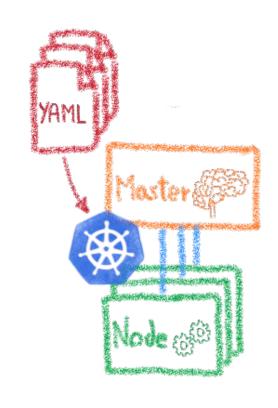

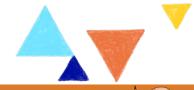

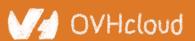

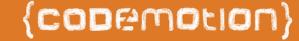

#### **Desired State Management**

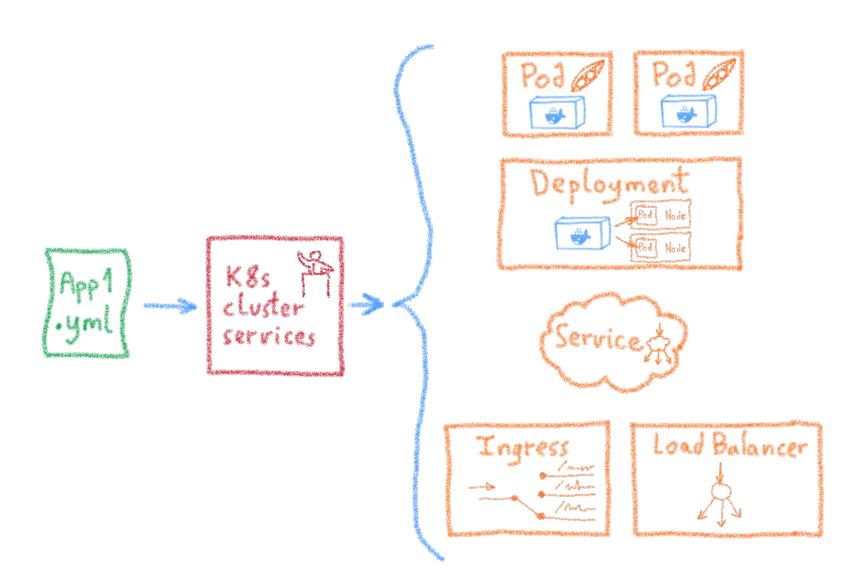

Ingress

Services

Deployments

Pods

Sidecars

Replica Sets

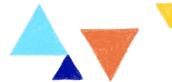

#### Beyond a simple deployment

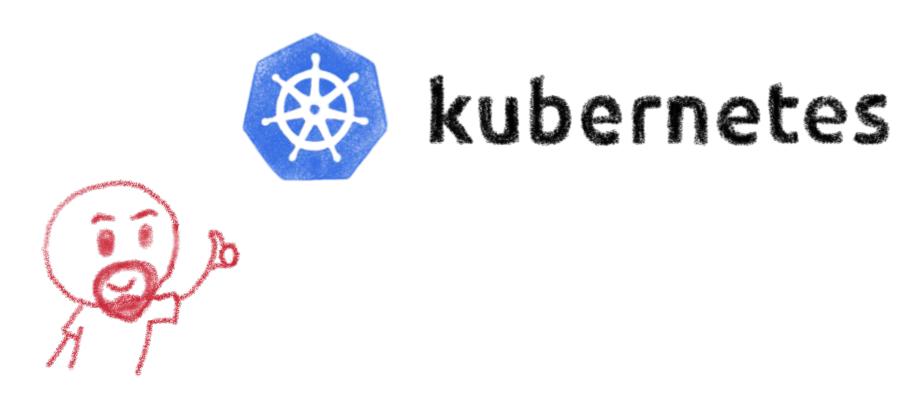

Everything is good now, isn't it?

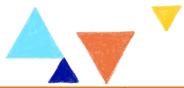

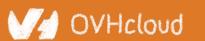

#### **Complex deployments**

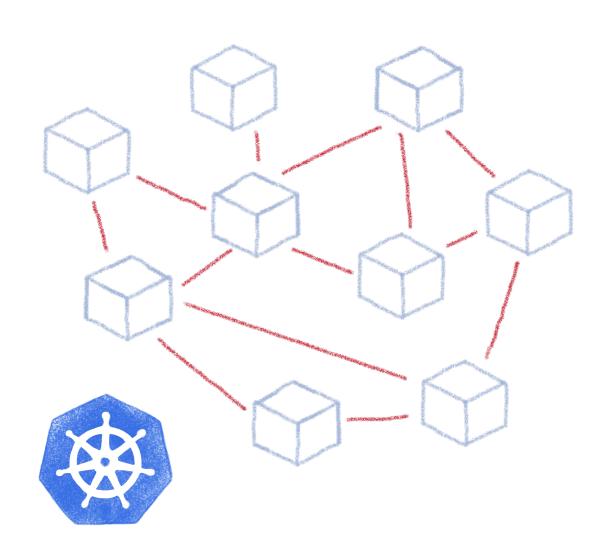

Ingress

Services

Deployments

Pods

Sidecars

Replica Sets Stateral Sets

#### **Complex deployments**

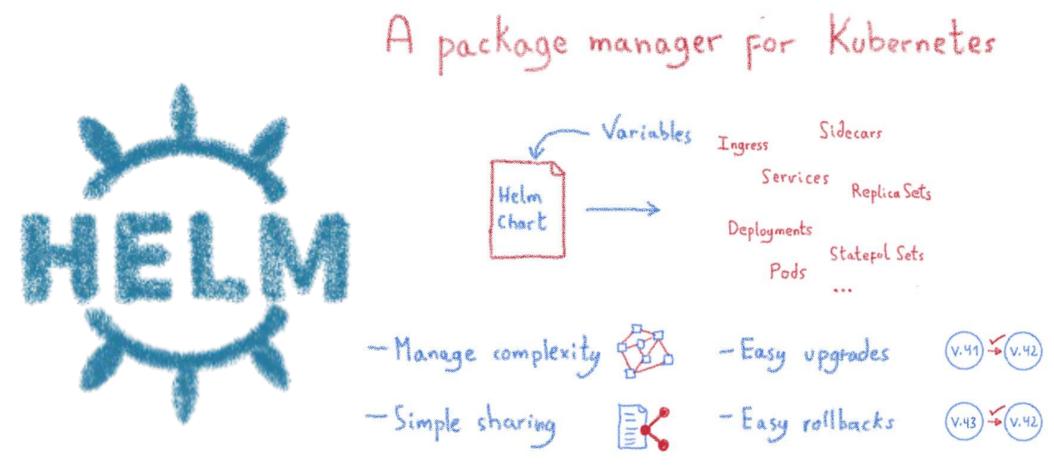

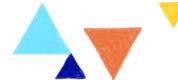

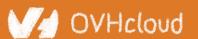

#### Helm Charts are configuration

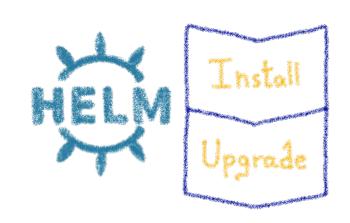

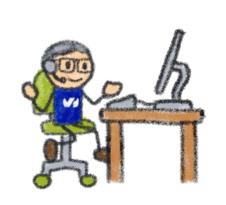

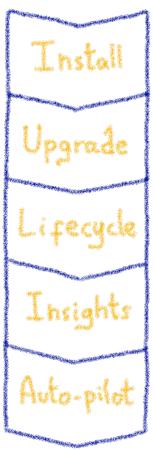

Operating is more than installs & upgrades

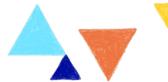

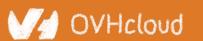

#### **Kubernetes is about automation**

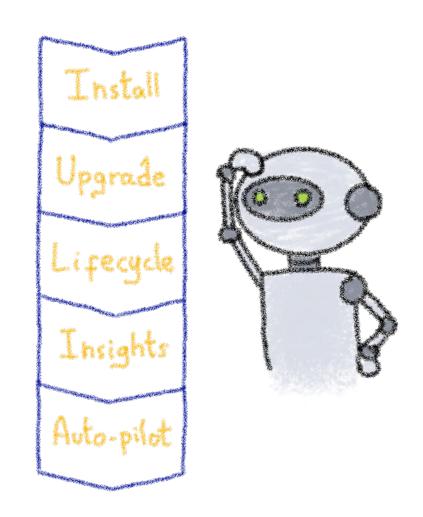

How about automating human operators?

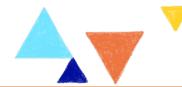

#### **Kubernetes Controllers**

#### Keeping an eye on the resources

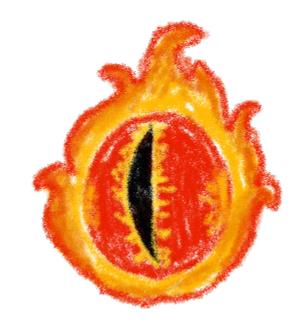

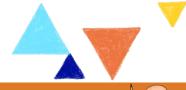

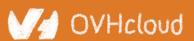

#### A control loop

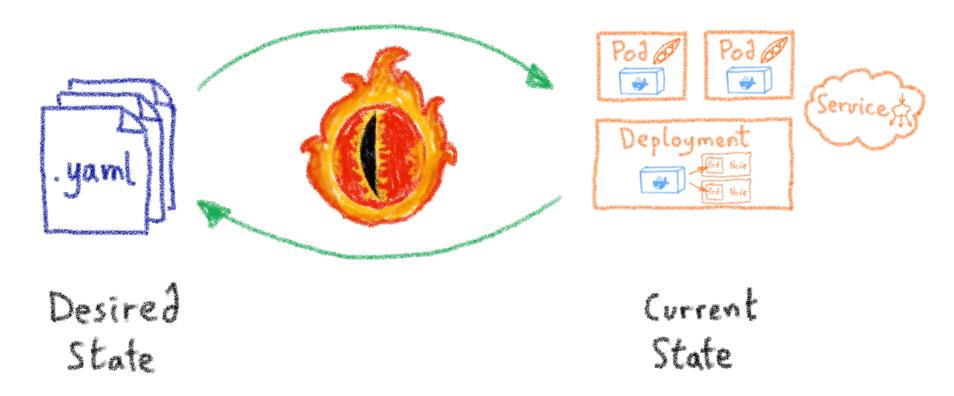

They watch the state of the cluster, and make or request changes where needed

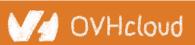

#### A reconcile loop

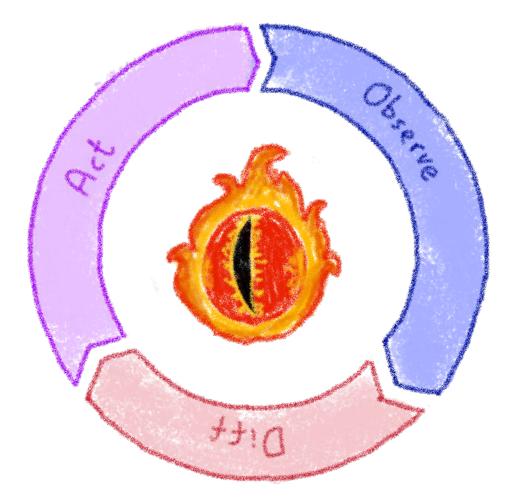

Strives to reconcile current state and desired state

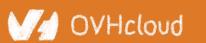

#### **Custom Resource Definitions**

#### **Extending Kubernetes API**

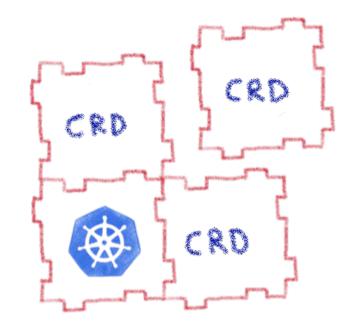

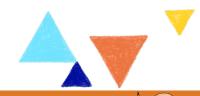

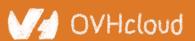

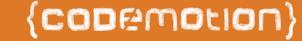

#### **Extending Kubernetes API**

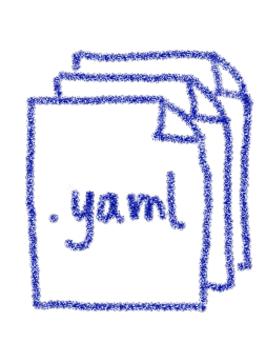

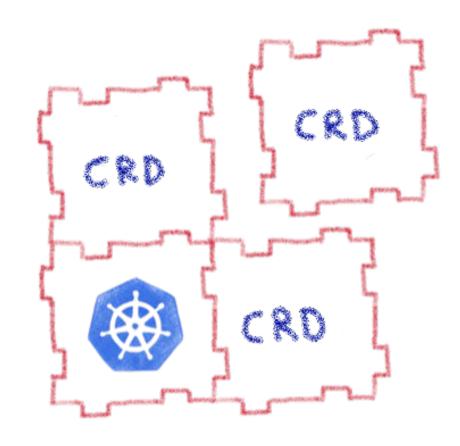

By defining new types of resources

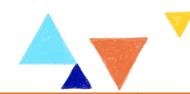

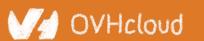

## **Kubernetes Operator**

#### **Automating operations**

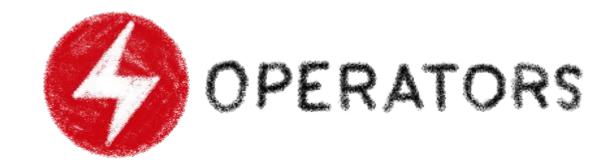

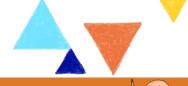

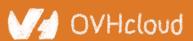

#### What's a Kubernetes Operator?

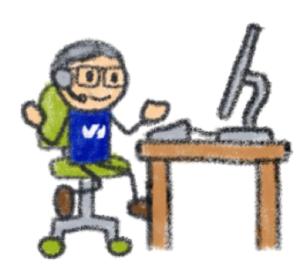

Human Operator Lisecycle

Lisecycle

A L . . . . . . . . . . .

Auto-pilot

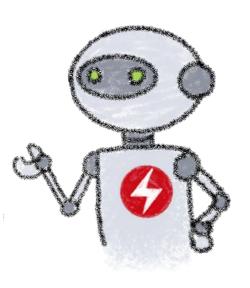

Kubernetes Operator An Operator represents
human operational knowledge
in software to reliably manage
an application

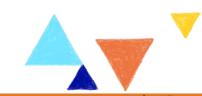

#### **Example: databases**

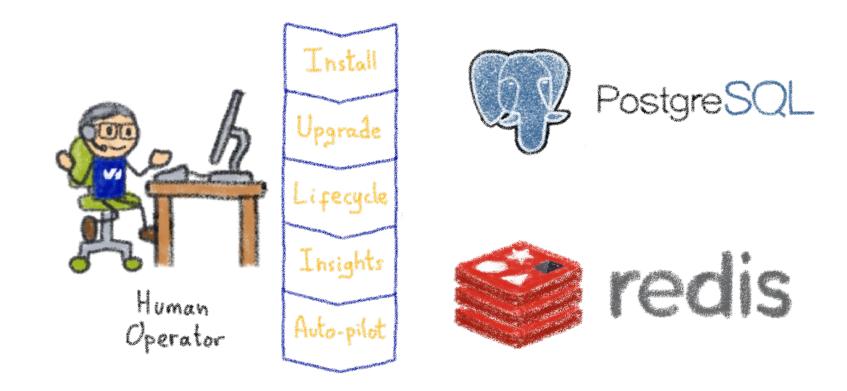

Things like adding an instance to a pool, doing a backup, sharding...

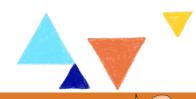

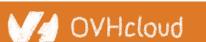

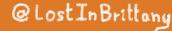

#### **Knowledge encoded in CRDs and Controllers**

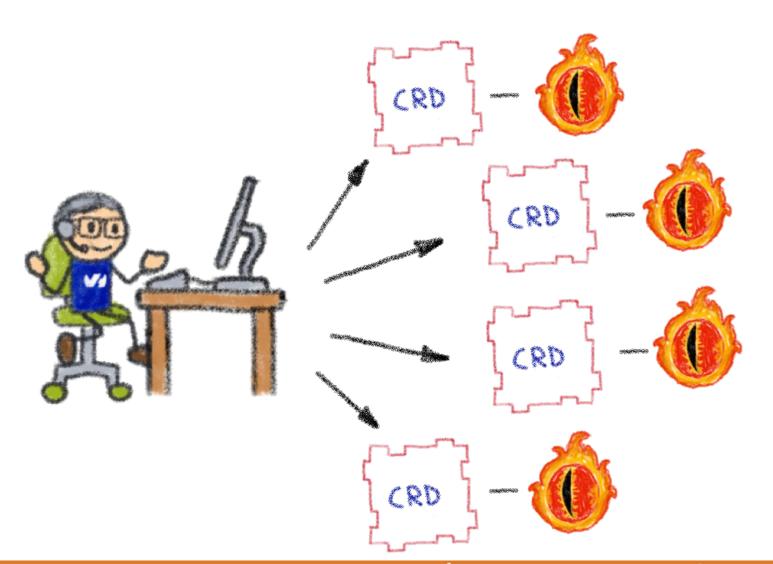

Encapsulating business logic in CRDs & Controllers

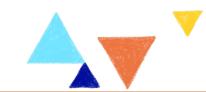

#### **Custom Controllers for Custom Resources**

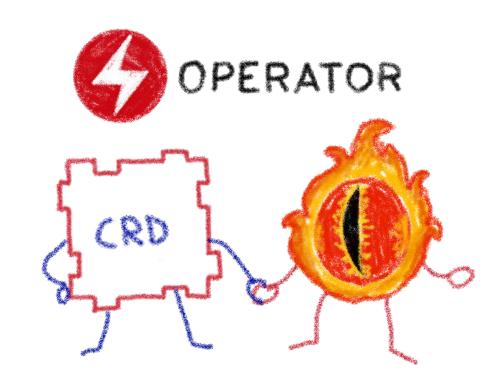

Operators implement and manage Custom Resources using custom reconciliation logic

#### **Operator Capability Model**

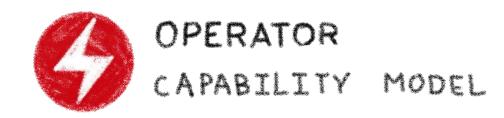

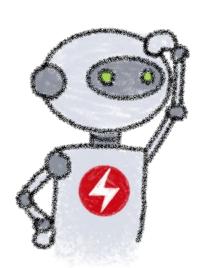

Phase 1

Basic

Install

Phase 2 Seamless Upgrades Phase 3 Full Lifecycle Phase L Deep Insights

Phase 5 Auto-pilot

Gauging the operator maturity

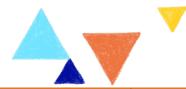

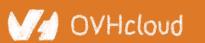

#### **How to write an Operator**

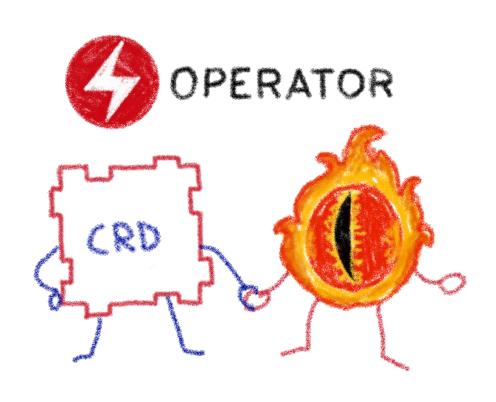

- 1 Create a new project
- 2- Write the CRDs to define
  - new resource APIs
- 3 Specify resources to watch
- 4- Define the reconciliation logic in the Controllers
- 5 Build the Operator

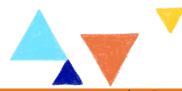

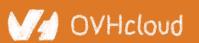

#### Kubebuilder

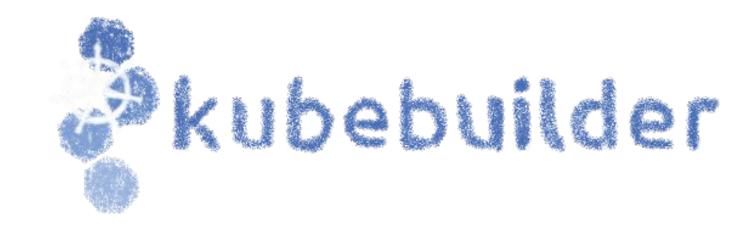

SDK for building Kubernetes APIs using CRDs — The state of the control of the control of the con

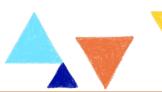

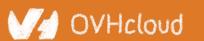

#### **The Operator Framework**

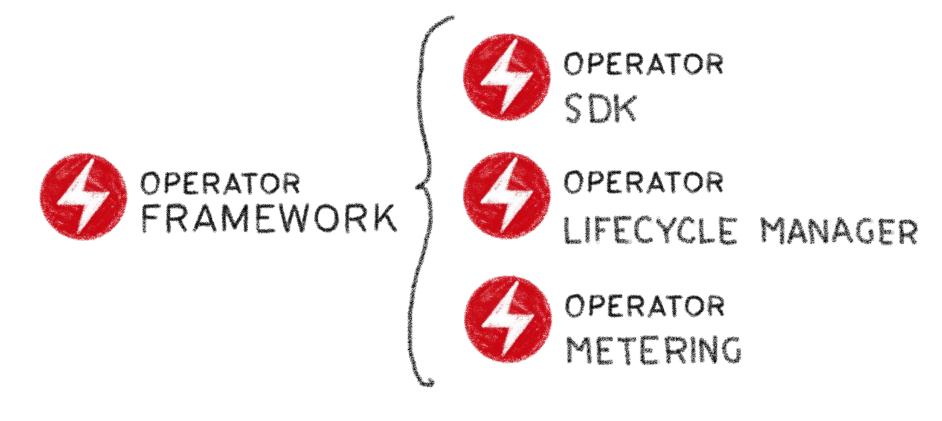

Open source framework to accelerate the development of an Operator

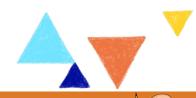

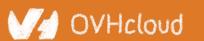

#### **Operator SDK**

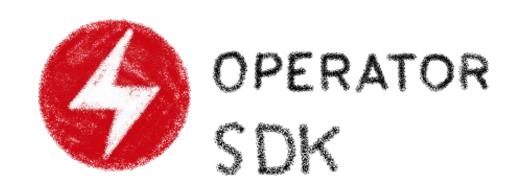

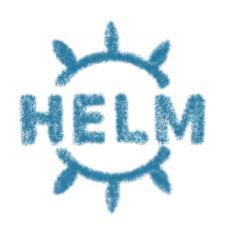

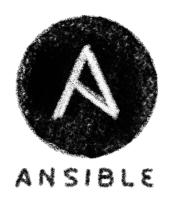

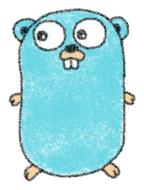

Three different ways to build an Operator

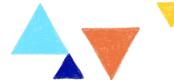

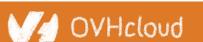

#### **Operator SDK and Capability Model**

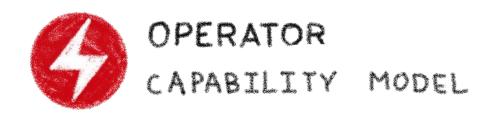

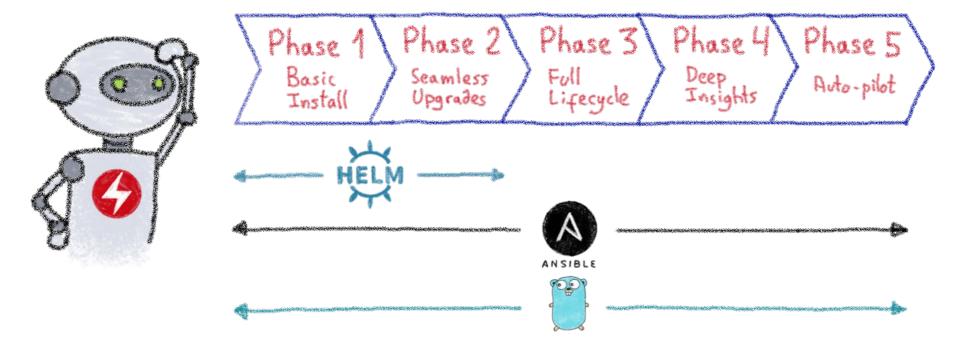

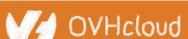

#### **Operator Lifecycle Manager**

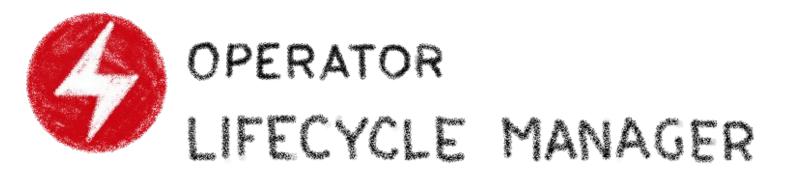

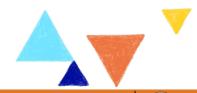

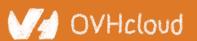

#### OperatorHub.io

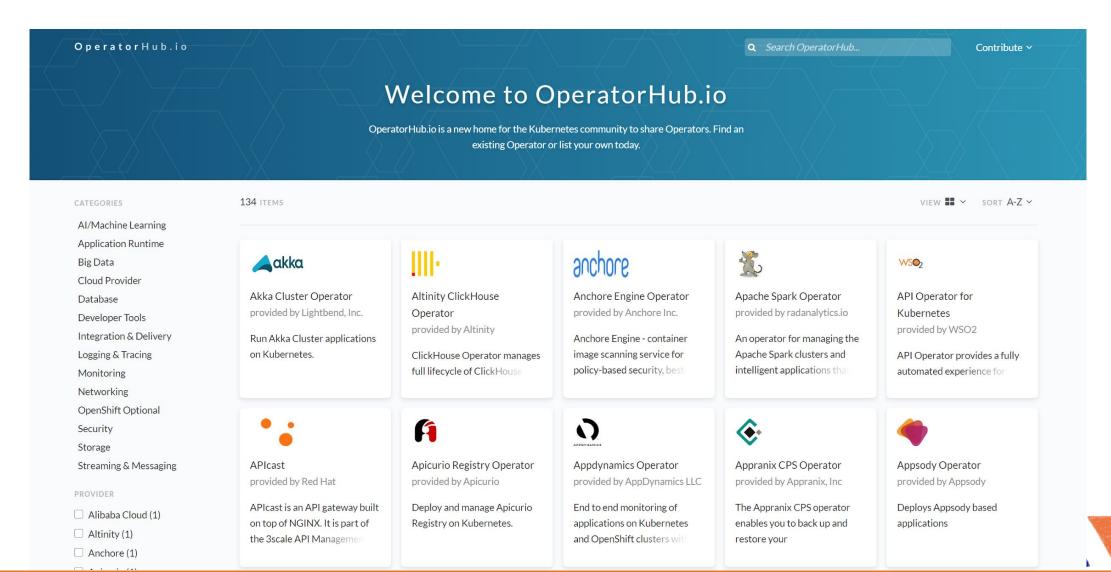

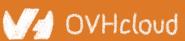

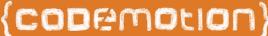

# **Harbor Operator**

#### Managing private registries at scale

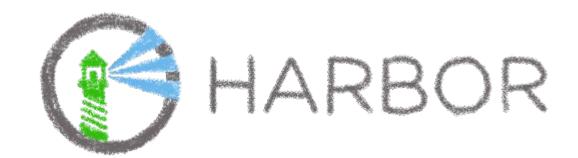

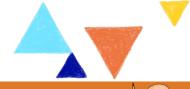

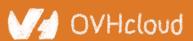

#### We wanted to build a new product

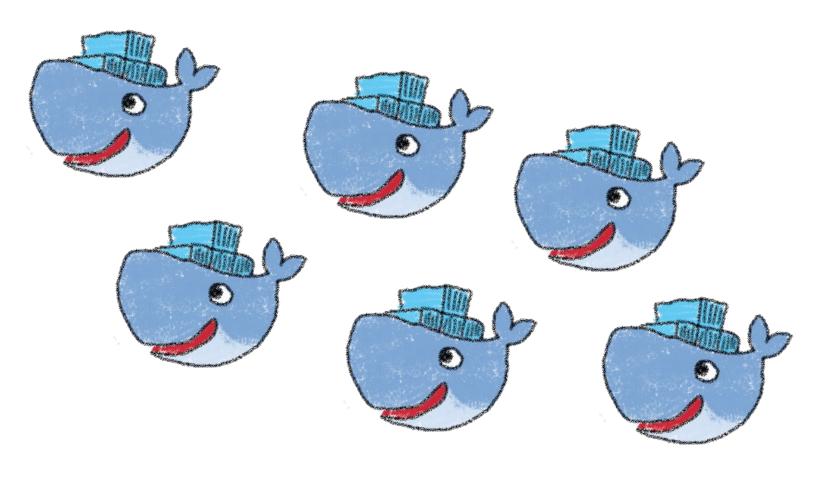

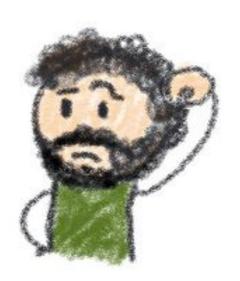

**OVHcloud Managed Private Registry** 

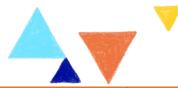

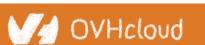

### Looking at the Open Source world

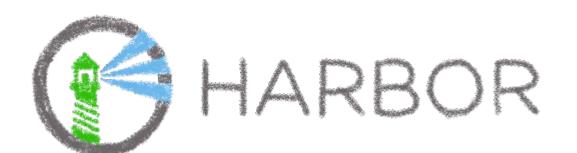

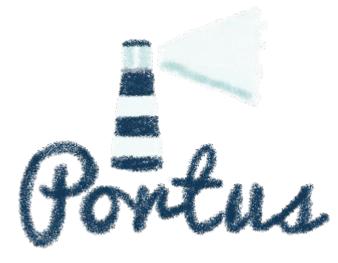

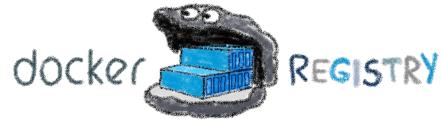

Two main alternatives around Docker Registry

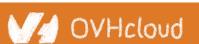

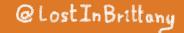

## Harbor has more community traction

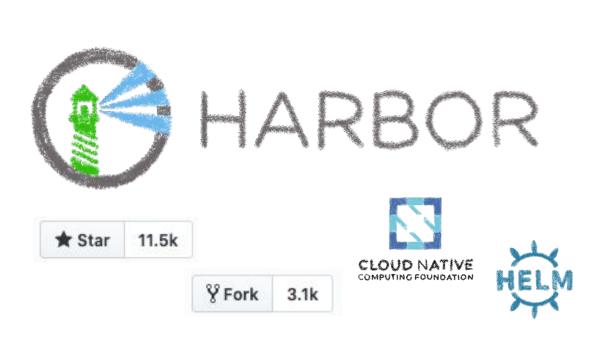

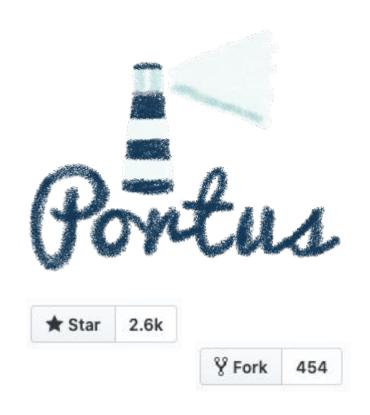

Two main alternatives

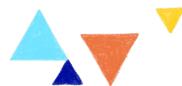

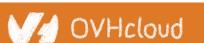

### Harbor has lots of components

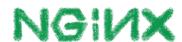

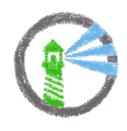

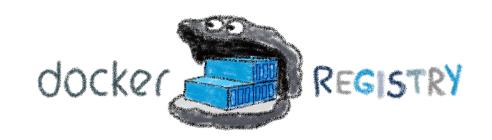

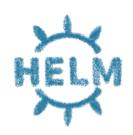

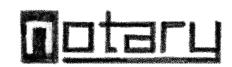

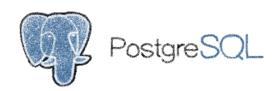

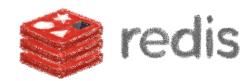

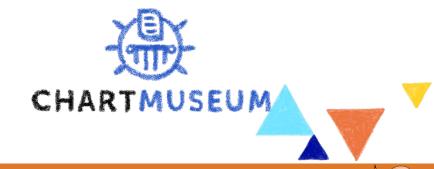

#### But it has a Helm Chart

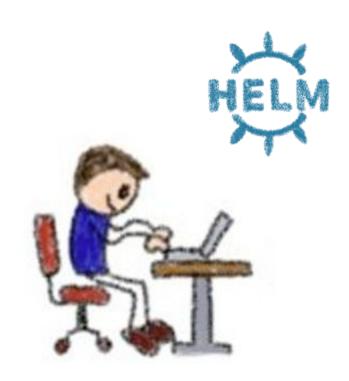

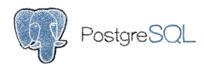

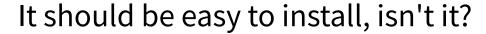

\$ helm install harbor

What about configuration?

Installing a 200 GB K8s volume?

Nginx pods for routing requests?

One DB instance per customer?

Managing pods all around the cluster?

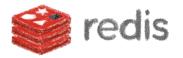

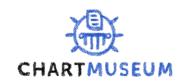

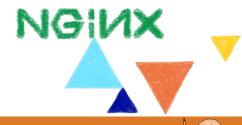

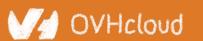

#### We wanted a Managed Private Registry

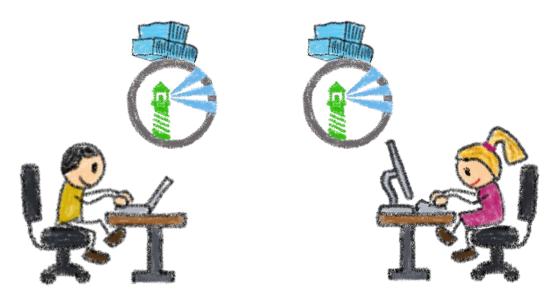

One Harbor instance per customer
One-click deployment, API
Shared Looling, isolated data

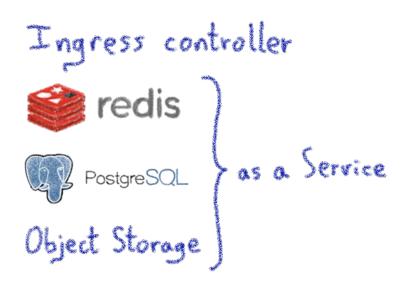

Reusing existing services

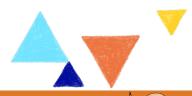

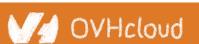

## Using the platform

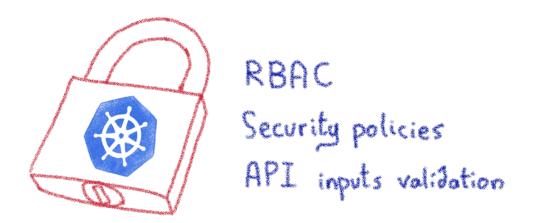

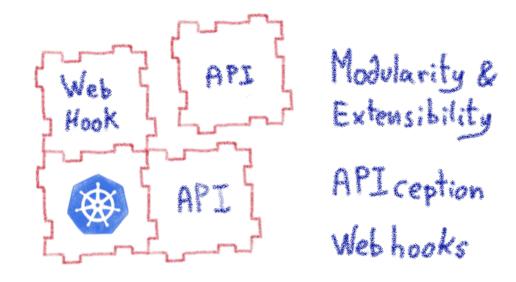

Kubernetes tooling to the rescue

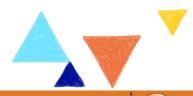

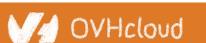

#### Let's automate it

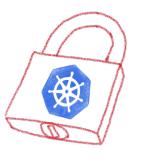

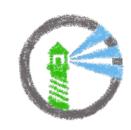

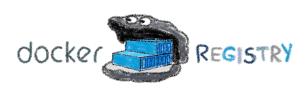

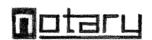

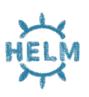

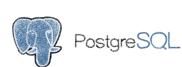

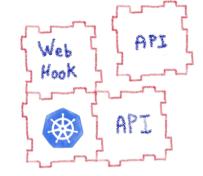

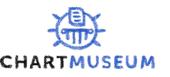

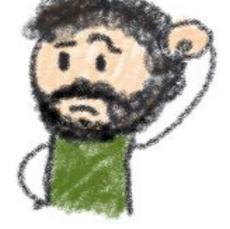

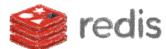

We needed an operator... and there wasn't any

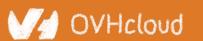

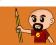

### **Working with the community**

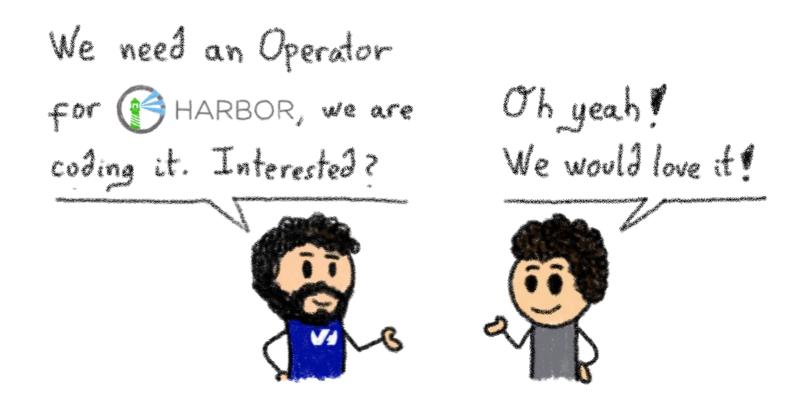

Harbor community also needed the operator —

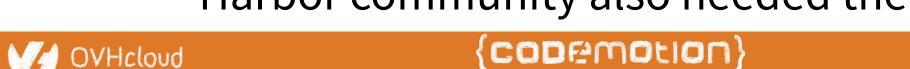

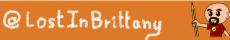

### The challenge: reconciliation loop

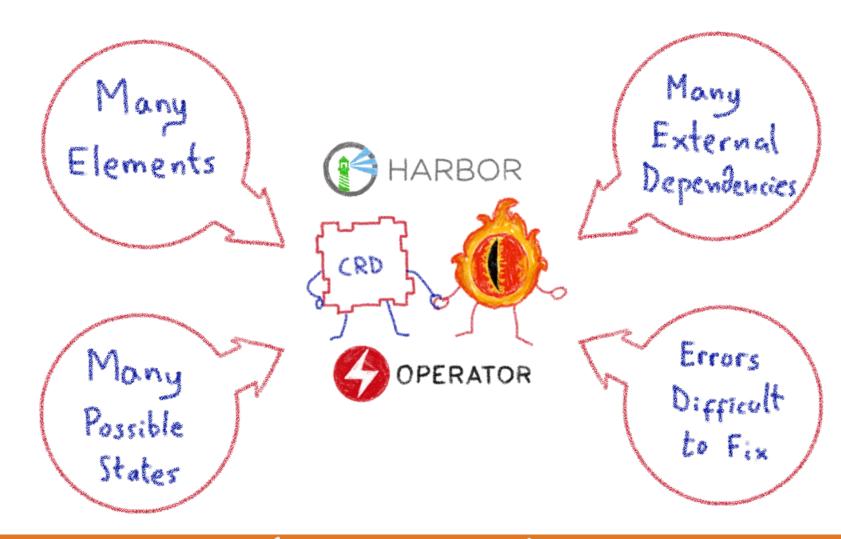

#### **The Harbor Operator**

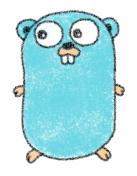

Written in Go

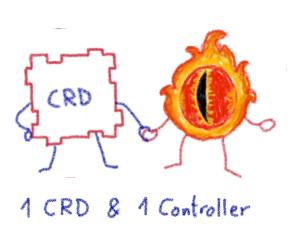

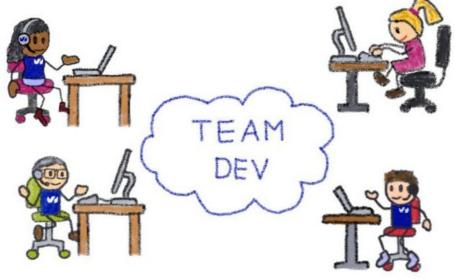

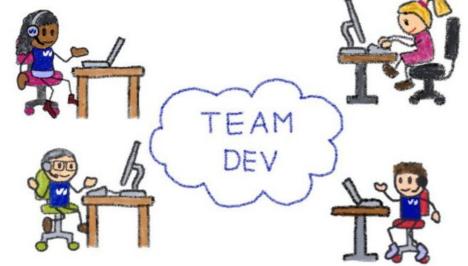

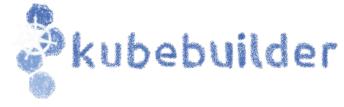

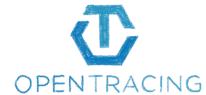

Config Map Secrets Ingress 7 Components. Certificates Deployments Services

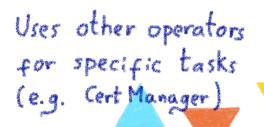

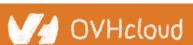

#### It's Open Source

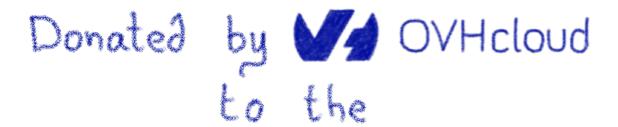

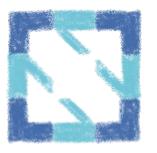

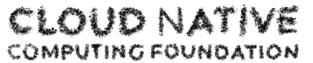

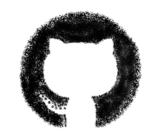

https://github.com/goharbor/harbor-operator

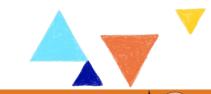

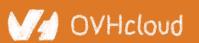

# LoadBalancer Operator

#### A managed LoadBalancer at scale

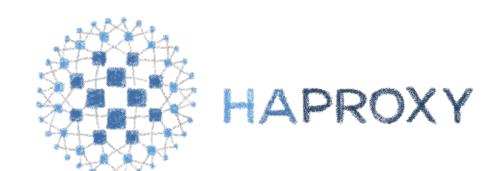

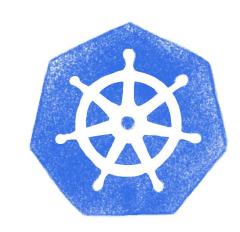

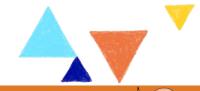

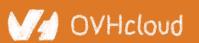

### Load Balancer: a critical cog

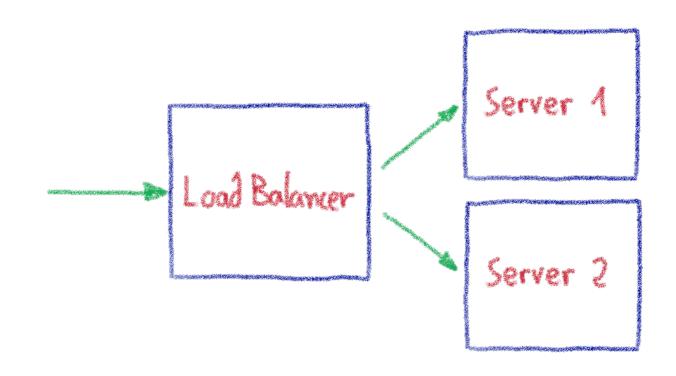

Cornerstone of any Cloud Provider's infrastructure

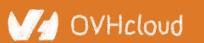

### Our legacy Load Balancer stack

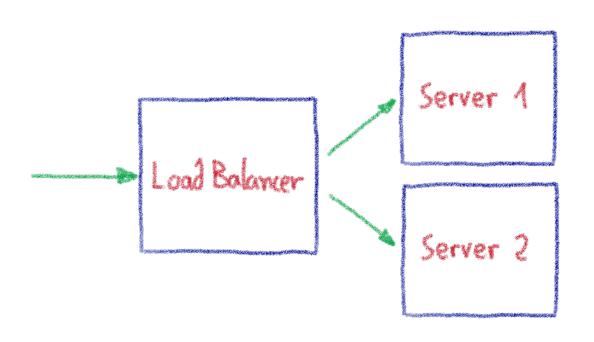

- Excellent performances
  - Built on bare metal servers + BGP
  - Custom made servers tuned for network traffic
- Carry the TLS termination
  - SSL / LetsEncrypt
- Not cloud ready
  - Piloted by configuration files
  - Long configuration loading time
- Custom made hardware
  - Slower to build
  - Needs to be deployed on 30 datacenters

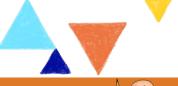

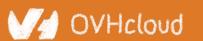

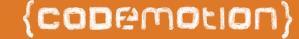

#### Our needs for a new Load Balancer

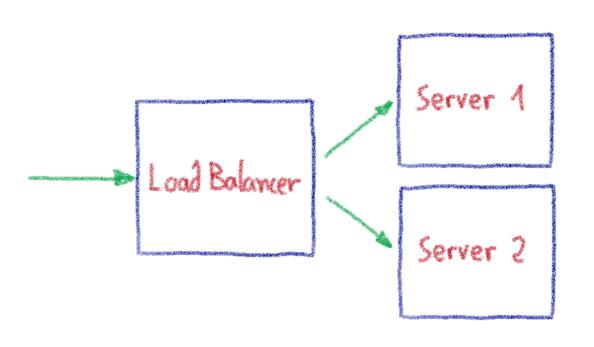

- Supporting mass update
- Quickly reconfigurable
- Available anywhere quickly
- Easily operable
- Integrated into our Public Cloud

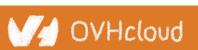

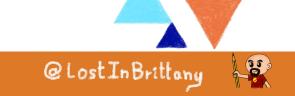

### **Building it on Kubernetes**

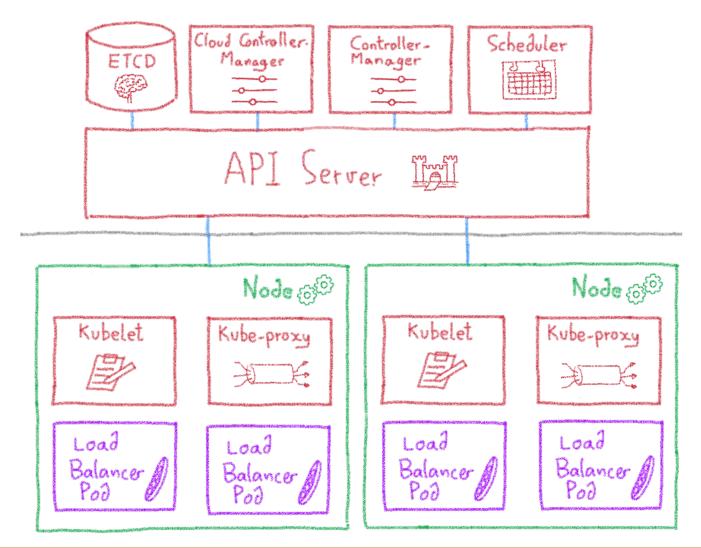

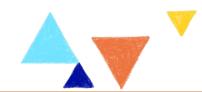

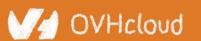

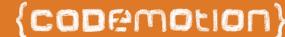

### A Load Balancer in a pod

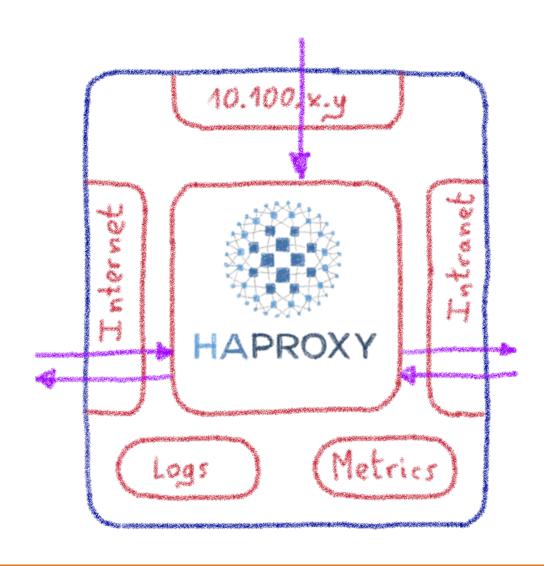

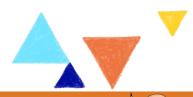

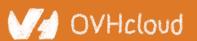

# Orchestrating one million LBs...

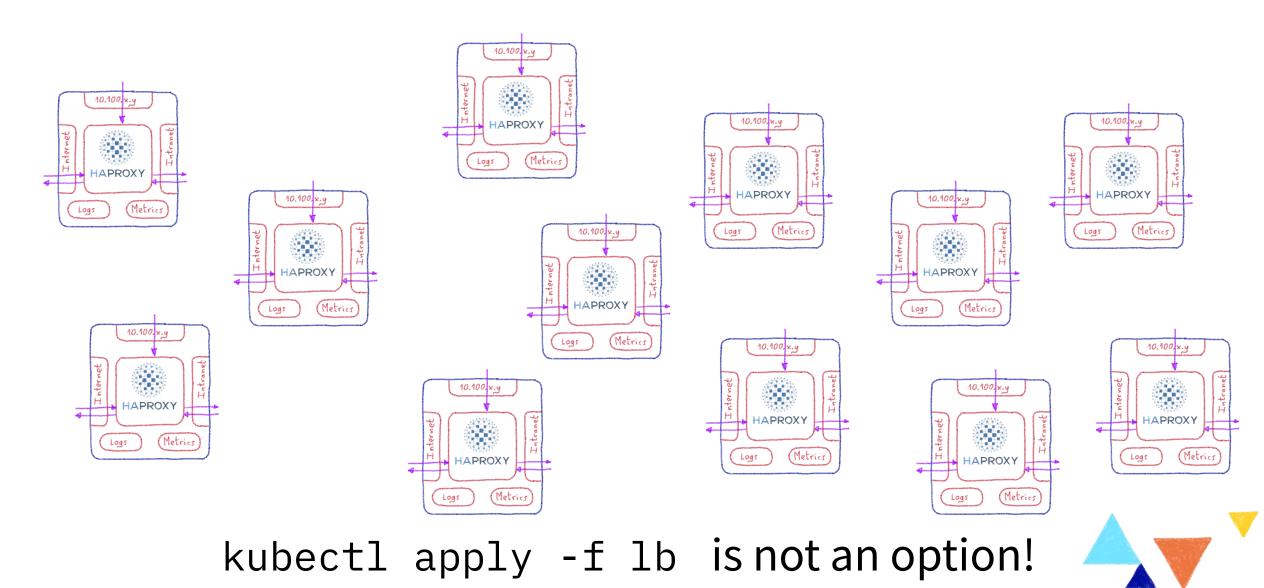

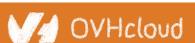

#### We needed an Operator

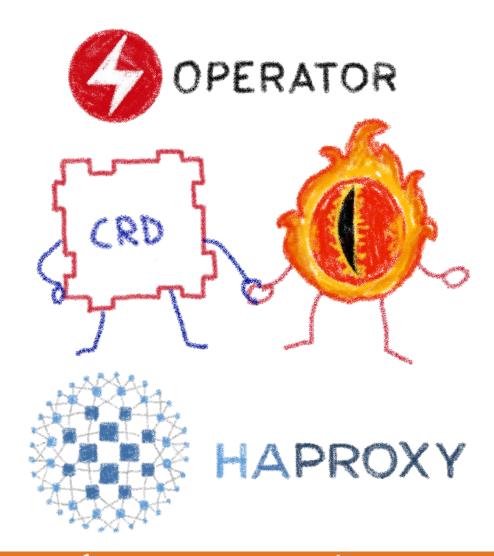

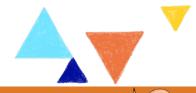

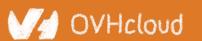

#### Network: multus-cni

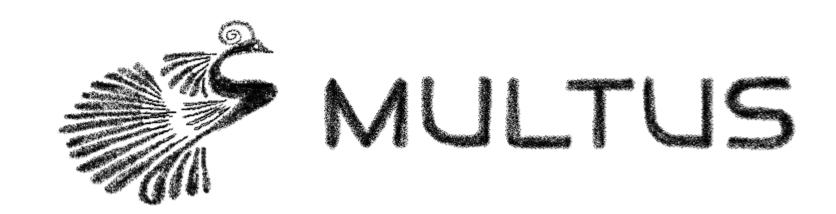

Attaching multiple network interfaces to pods:

Bridge + Host-local

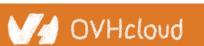

### Adding network interfaces on the fly

```
k8s.v1.cni.cncf.io/networks: 2d9df3f4-9ea4-4494-b16e-eb35ed360d83, 8bee303f-f38f-4a91-b133-1da73fe5bf9c
Annotations:
                k8s.v1.cni.cncf.io/networks-status:
                      "name": "default",
                      "interface": "eth0",
                      "ips": [
                          "10.100.1.133"
                      "mac": "ee:2c:f7:66:c0:4d",
                      "dns": {}.
                      "default-route": [
                          "10.100.1.1"
                      "name": "2d9df3f4-9ea4-4494-b16e-eb35ed360d83".
                      "interface": "net1",
                      "ips": [
                          "51.89.216.16"
                      "mac": "fa:16:3e:05:87:b6",
                      "dns": {}
                      "name": "8bee303f-f38f-4a91-b133-1da73fe5bf9c",
                      "interface": "net2",
                      "ips": [
                          "51.89.227.253"
                      "mac": "fa:16:3e:fe:f4:12",
                      "dns": {}
```

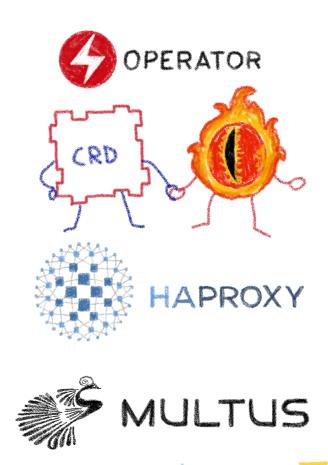

Using annotations to add interfaces to pod

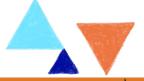

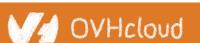

## **Config management**

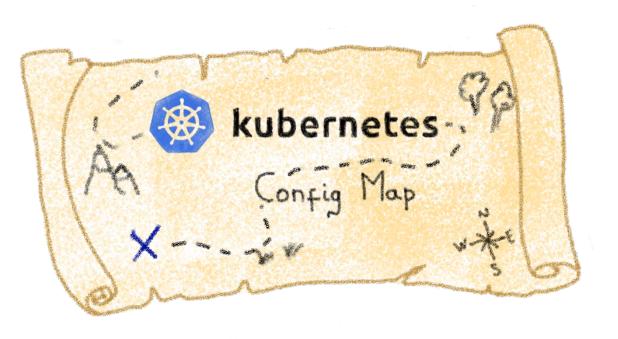

**Using Config Map** 

How to detect a change on Config Map files? Watch + Trigger?

More information on Config Map working

martensson.io/go-fsnotify-and-kubernetes-configmaps

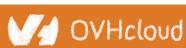

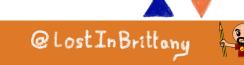

### A Controller to watch and trigger

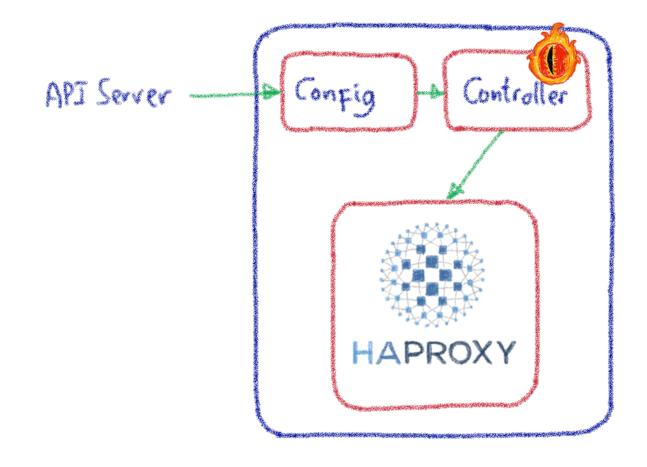

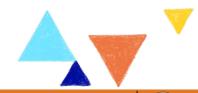

### **Observability**

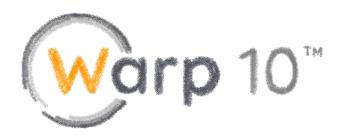

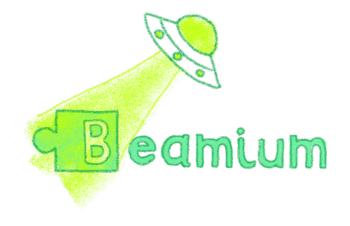

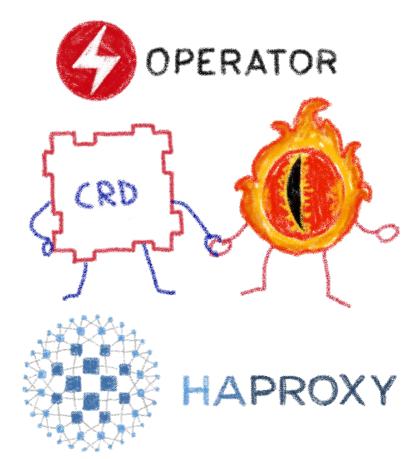

Tried Prometheus Operator, limited to one container per pod Switched to Warp 10 with Beamium Operator

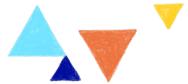

# That's all, folks!

#### Thank you all!

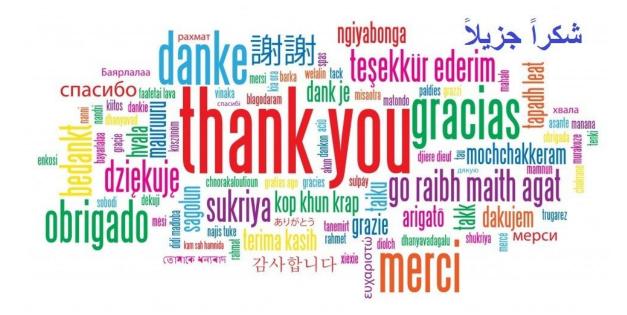

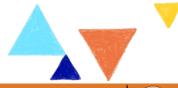

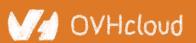

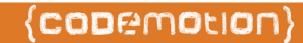